## SAP ABAP table PTRV WEB ACCOM PER DIEMS {Trip Reimbursement Amounts for Overnights}

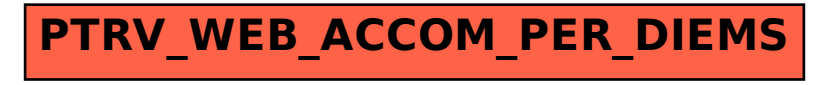